A CAPITAL SEXTA-FEIRA, 21 DE JULHO DE 1989 61

### Por JOAQUIM\_ ANDRADE

### TíTULO: Ninja Massacre **MAQUINA: Spectrum**

# CÓPIA DE GAUNTLET TEM CAPA DE NINJA

dos anos. Pode-se acusar' a editora de não ser exactamente inovadora ou original (embora apresente ameaças disso), mas é impossível não apreciar os esforços feitos no sentido de apresentar, cada vez mais, um produto que o utilizador não tenha dificuldade em compreender desde o primeiro momento.

O «menu» de apresentação é sinal da preocupaçao da Code Masters em servir bem. Esta característica, notada nos recentes títulos da editora, estende-se a Ninja Massacre, onde até é possível encontrar um quadro com a indicação dos maus da fita e dos objectos a recolher e' investigar.

Primeiro é importante fazer notar aos doidinhos pelos jogos com ninjas (toma lá um «shunken» para te abrir a cabeça, zap, catrapás, ai- -kíoooooo), que o título escolhido não tem nada a ver com O miolo da coisa. E igual se afirma em relação ao «écran» de abertura, bom mas enganador, com um ninja misterioso e uma gota de sangue (brrr!). Os rapazes da Code Masters são uns pândegos...

. Adam Waring e a TAC Computer Games as-' sinam esta produção da Code Masters. A música, irritante mas com um ritmo que faz bater o' pé, cria o ambiente acelerado em que tudo vaii passar-se. Dois jogadores (o que é sempre' bom) podem jogar lado a lado para completarem' *NmJa Massacre.* Consigam dividir entre si o te-: clado e, depois, não andem no caminho um do' outro.

barco, em cruzeiro com muitos amigos (e amigas) que, aproveitando esta oportunidade, se deliciam na piscina aberta no convés. Coitados, se suspeitassem do que decorre nas águas poucos metros abaixo, nem a torneira da casa de ALANDO-VOS (escrevendo-vos, de facto) banho se atraveriam a abrir. Monstros, os tais do fundo do coração, este jogo não mere- monstros das profundezas marinhas (já percedo fundo do coração, este jogo não mere- monstros das profundezas marinhas (já perce-<br>ce que nos aprofundemos muito sobre ele. beram a razão do título) aproximam-se do barco beram a razão do título) aproximam-se do barco e vão... (o resto do texto foi cortado pela cen-

O jogo é um émulo perfeito de *Gaunt/et.* Cla-' ro, não traz novidades, os gráficos são simples; (mas eficazes) tudo lembra bem os jogos de há'

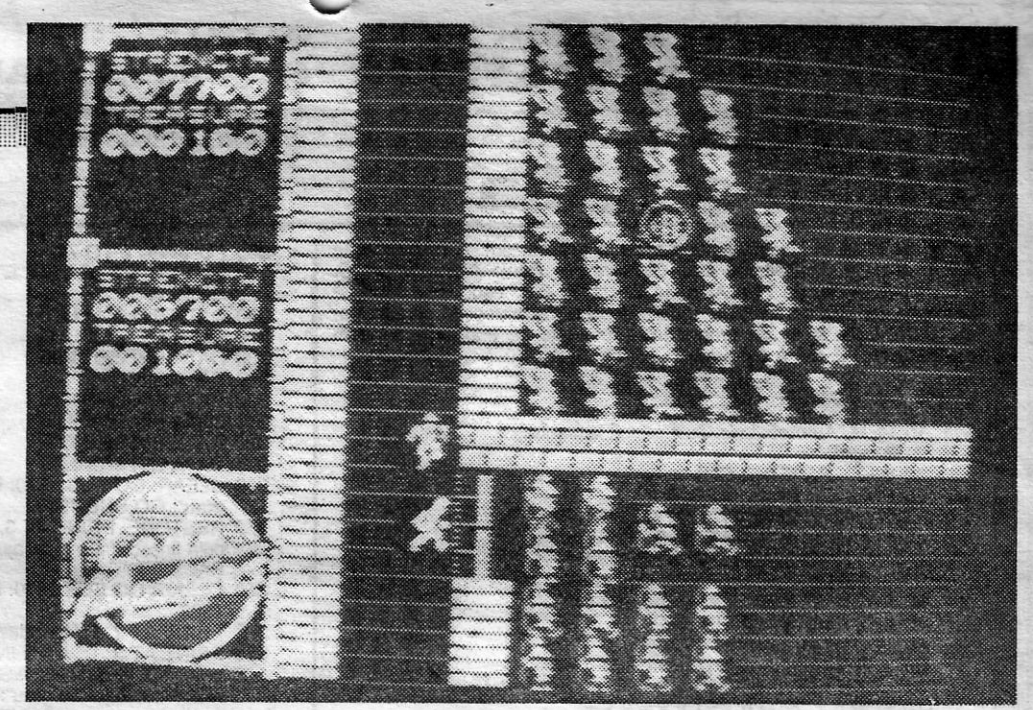

A Code Masters está de volta. Não, não se vão embora, não se trata de mais um simulador. Embora, devido ao hábito de tanto simular, os programadores da dita cuja editora tenham, desta vez, não simulado mas «copiado» uma fórmula que se sabe de sucesso: *Gauntlet.* Mudaram-lhe o nome, os gráficos e mais alguma coisa e apresentaram o todo com o sugestivo título de *Ninja Massacre.* 

que nos ensinam os dicionários de inglês-portu- do perigo que espreita toda aquela gente, ontem quês... ês...<br>O filme, velho de tempos, não parece ter artistas e hoje simples pratos num «menu» es-O filme, velho de tempos, não parece ter artistas e hoje simples pratos num «menu» es-

A profissionalização chega para todos nós, algum dia. No caso da Code Masters é interessante notar a evolução experimentada ao longo

todo o ar negativo das linhas acima, *The Deep* Estamos situados. Mal, mas estamos. A bor-<br>tem uma característica que merece, aqui, um do do iate há cargas de profundidade (oito, mas alerta: «vicia» quem lhe pegue. É simples e es- há remuniciamento regular, ainda bem, dê gra-<br>tupidamente «viciante» embora, finda uma (lon- . ças aos programadores) que vão servir para ga) sessão de tão tremenda profundidade o jo- mandar alguns malandros para as listas do céu gador possa, num rasgo de génio, perguntar-se (talvez do inferno, mas essa secção não aparecom aquele jogo?». Sabe-se de gente que, animais e submarinos e vai ter direito a uma consciente de que se entregara, sem consciên- bandeirinha à superfície. Recolha a dita e logo cia, a tal acto, abandonou para todo o sem cía, a tal acto, abandonou para todo o sempre um helicóptero sobrevoa o barco largando uma (o que é um ror de tempo) o pobre Spectrum. outra bandeira que deve apanhar.

profundo, como se sabe. O jogador viaja num

mais velocidade para o barco, bombas inteligende energia são as surpresas.<br>Quando conseguir atingir a pontuação deter-

minada pela equipa de programação da Emerald Software surge um ícone no fundo do mar. Apresse-se a premir Enter e o barco ficará para trás. Agora controla um sino de mergulho. A vida tem destas coisas...

O caminho é sempre a descer (o mar é mesmo profundo). Lá no fundo há que recolher o dito icone. Volte à superfície e estará pronto para seguir até ao segundo nível.

se move, pachorrentamente, na curta memória do. 48k. Quem tiver a paciência para ir tão longe vai passar pelos estados de angústia indicados nas linhas de abertura desta prosa. 80a sorte para quem o tentar.

. Um último aviso: os gráficos são fracos, as rotinas de detecção de colisão terríveis (um susto é o termo), a cor... vejam e suspirem. É mesmo profundamente ... mau. Mas, cuidado, é, também, profundamente ... «viciante».

gente assim... çam mísseis e minas, tentando, à sua maneira, Em jeito de aviso aqui se diz que, apesar de ter «um grande prato» e uma barrigada de riso.

pies: duas espadas cruzadas. Pre- enredada naqueles «píxels» monto no branco literal e realmente. tados de volumosa forma que, com<br>O que nos leva, quase 3 minutos alguma ferrugem de movimentos. O que nos leva, quase 3 minutos alguma ferrugem de movimentos, mais tarde, para o jogo, em que teimam em espadeirar para diante, mais tarde, para o jogo, em que teimam em espadeirar para diante, Crassus olha Spartacus enquanto tentando derrubar o adversário. Crassus olha Spartacus enquanto tentando derrubar o adversário.<br>este luta com um dos seus melho- • Supõe-se que o gozo pode ser le-

tem uma característica que merece, aqui, um do do iate há cargas de profundidade (oito, mas gador possa, num rasgo de génio, perguntar-se : (talvez do inferno, mas essa secção não apare- «afinal para que é que eu perdi tanto tempo ce no jogo). Destrua um número razoável de com aquele jogo?». Sabe-se de gente que, animais e submarinos e vai ter direito a uma

Cada bandeira tem uma letra, significando um bónus diferente. Sinos de mergulho, mísseis,

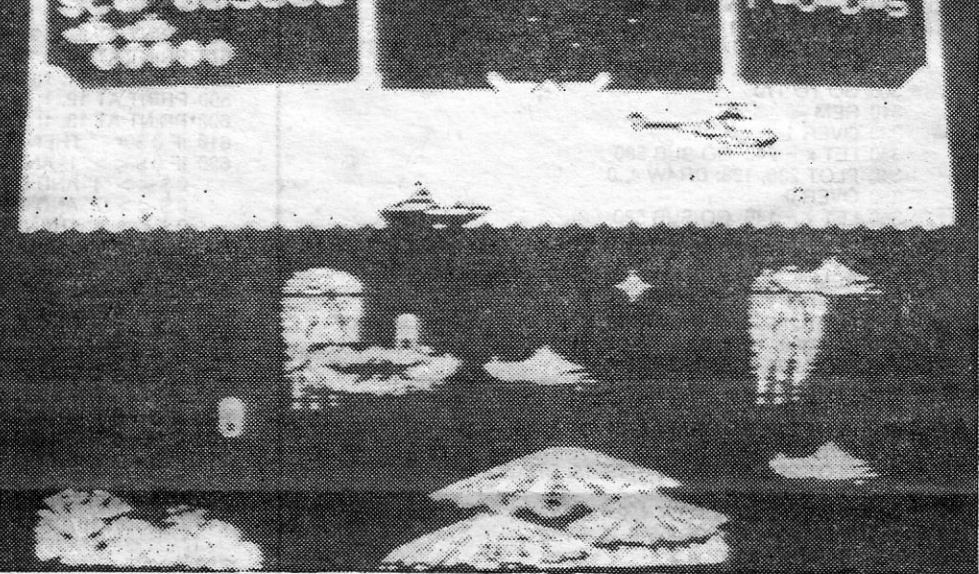

vado ao máximo na opção para dois jogadores. Só por isso talvez valha a pena comprar *Sword S/ayer.* Que é monocromático, pobre, simples mas sincero. Do ecrã até ao combate final. .

## TíTULO: The Deep MÁQUINA: Spectrum

Profunda, já, deve ser a preocupação da US e vão... (o resto do texto foi cortado pela cen-Gold por ter lançado este jogo. Que se chama, sura). . Gold por ter lançado este jogo. Que se chama, sura).<br>laconicamente, *The Deep*. Ou talvez não tão la Cologador é o único conhecedor da terrível<br>conicamente, se compararmos o termo com o verdade. Sob os seus ombros carrega

qualquer ligação com o jogo, que, dizem fontes colhido a dedo por polvos, lulas, alforrecas e qualquer ligação com o jogo, que, dizem fontes colhido a dedo por polvos, lulas, alforrecas e<br>credíveis não ministeriais, é conversão de uma outros animais dos oceanos.<br>máquina de arcada. Que, supõe-se, deve ter Como se nã máquina de arcada. Que, supõe-se, deve ter Como se não fora isso já mal suficiente para<br>sido feita em exemplar único, para o autor (que um simples iate em cruzeiro, há ainda que consido feita em exemplar único, para o autor (que era masoquista) se supliciar duas vezes por se- tar com os submarinos do inimigo (sempre ele, mana como forma de alcançar o céu. Ele há gente assim...

um bom par de anos. Mas, confessa-se aqui, a acção é bem digna de qualquer jogo desta era.

Chaves para recolher, obstáculos a ultrapassar, montes de inimigos para abater, eis o que *NmJa Massacre* tem para oferecer. Só assim é possível avançar de nível para nível.

Um mapa dos labirintos pode ser uma boa ideia. A realizar logo desde os primeiros passos, para saber o que leva aonde. Ou vai perder muito tempo a ir a lado nenhum.

De ninjas e massacres não há notícia no jogo. Algo que também não preocupará muito quem apostar nesta cópia gauntletiana que não vem mudar o mundo mas vem, por certo, fazer perder algumas horas de sono a quem a carregar em memória.

Género: Acção Gráficos (1-10):7 Dificuldade (1-10):7 Conselho: A comprar

VIAGEM DE BARCO **I**  $\mathbf{F}$  MÁ NO FUNDO

tes (rebentam com tudo no quadro) e bombas

Há mais coisas em *The Deep.* De faoto, ele até há alguma variedade naquela confusão que

Género: Acção (?) Gráficos (1-10): 4 Dificuldade (1-10): ?

Conselho: Veja. Se pensa comprar, isto<br>é...

## SPARTACUS DO MICRO NÃO TEM KIRK DOUGLAS TíTULO: Sword Slaver MAQUINA: Spectrum res gladiadores. É uma luta de morte, em que cabeças não rolam. Quem lembra (e pensa encontrar

aqui) as cenas de *Barbarian,* pode violento no tamanho dos bonecos

*B ARBAR/AN I* e Jllembram-se? ir para a praia. *Sword S/ayer* só é Pois se já acabaram qual- em pista. quer dos jogos e desejam mais uma coisa do género, nada<br>máis uma coisa do género, nada A arena romana (isto é um épico<br>melhor do que apostar no épico ro-dos ditos) é o cenário da cena um. melhor do que apostar no épico ro- dos ditos) é o cenário da cena um.<br>mano saído da mão da One-Week O que faz supor que há mais cemano saído da mão da One-Week O que faz supor que há mais ce-<br>Productions e que se chama, nas lá para diante (nada de «Ce-Productions e que se chama, nas lá para diante (nada de «ce-

Mike Brown e lan Severn na músi- - JA). ca e lan Potts com a responsabili-<br>dade do «design». Tantos para tão se indica, que Sword Slayer é mau

exactamente, *Sword S/ayer, The* nas» da Maria João Duarte; aqui o Roman Epic. **Providence** *Roman Epic.* **assunto é outro.** Mas, se ficarem A Players é a editora por detrás curiosos, vão até à página da sede *Sword S/ayer.* Quanto a gente, nhora e divirtam-se), suposição temos Kevin Parker na programa- não certificada, dada a pouca motição, Jabba Severn nos gráficos, vação que o jogo provoca (em mim

dade do «desiqn». Tantos para tão se indica, que *Sword S/ayer* é mau puca fruta... (ou totalmente mau). Ele há algu-<br>O ecrá de carregamento é sim- ma capacidade de envolvimento O ecrã de carregamento é sim- ma capacidada de. envolvimento

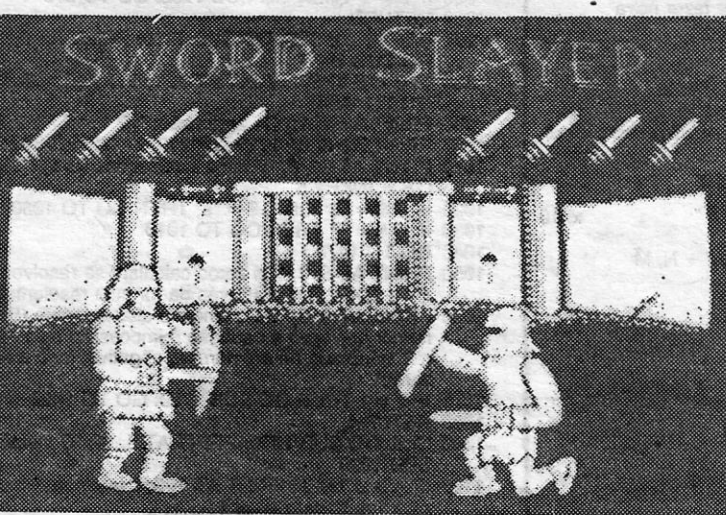

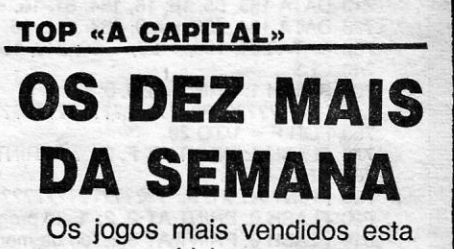

semana, em Lisboa, para o microcomputador ZX Spectrum, foram os seguintes:

1. $-$  WEC LE MANS 2.<sup>°</sup> - BUTRAGUEÑO 3. $-$  ACTION FORCE II 4.° - ÉCHELON 5.° - STUNT MAN 6.° - NIGEL MANSELL GRAND PRIX 7. $\degree$  - SUPER HANG ON 8.  $-$  PROFESSIONAL SOCCER 9. $\degree$  - ROBOCOP  $10.° - R$ -TYPE

Género: Acção Gráficos (1-10): 7 Dificuldade (1-10): 7 Conselho: Veja antes de comprar

Esta lista é elaborada com a colaboração dos estabelecimen-· tos Meio Informática, Triudus, Quantum (Centro Comercial da Portela) e Chái-Chai (Centro Comercial São João de Deus).

GUIA TV/«A CAPITAL» - XXI

# **VmEOJOGOS' Por JOAQUIM ANDRADE**

# Linha a linha

Complete dos leitores Luís Guilherme e Paulo Alexandre P. S.<br>d'Almeida, da Rua Augusto Costa, lt. 5-3.º esq.º - 1500 Lis-<br>boa, que conseguiram ocupar todo o espaço desta secção esta semana. Deles uma série de programas (três) que se espera funcionem devidamente. E até à próxima.

#### *Jogo* **da** *Forca*

10 REM "Autores: Luís Guilherme Pessanha Saraiva Almeida" 20 INK 0: PAPER 7: CLS 30 FLASH 1: PRINT AT 0, 0; "???????????????1????????????????" 40 FLASH 1: PRINT AT 20, 0; "????????????????????????????????" 50 FLASH 0 60 PRINT AT 2, 8; "### FORCA ###"<br>70 LET x =240: GO SUB 580<br>80 PLOT 238, 128: DRAW 4, 0 90 INPUT "Introduza a palavra: "; w \$<br>100 LET b = LEN w \$: LET v \$ = "" 110 FOR  $n = 2$  TO b: LET  $v$  \$ =  $v$  \$ + 120 NEXT n 130 LET  $c = 0$ : LET  $d = 0$ : LET  $k = 0$ 140 FOR n = 0 TO b – 1<br>150 PRINT AT 15, n; "-"; 160 NEXT n 170 PRINT AT 21, O; "Diga uma letra: ": LET G \$ = INKEY \$ 180 IF g \$ = "" OR G \$ ="1" OR G \$ = "2" OR G \$ = "3" OR G \$ = "4" OR G \$ = "5" OR G \$ = "6" OR G \$ = "7" OR  $G $$  " $G $$ "  $G $ = "9"$   $OR G $ = "0"$  THEN  $GO TO 170$ <br>190 PRINT AT 4,  $OC: G $$ 200 LET  $c = c + 1$ : LET  $a = k$ 210 FOR n =1 TO b 220 IF w \$ (n) = g \$ THEN PRINT AT 15, n -1; G \$: LET<br>  $k = k + 1$ 230 NEXT n 240 IF k = b THEN GO TO 310 250 IF k < > a THEN GO TO 170 260 IF d = 8 THEN GO TO 390  $270$  LET  $d = d + 1$ 280 READ x O, y O, x, y 290 PLOT x O, y O: DRAW x, y 300 GO TO 170 310 REM 320 OVER 1 330 LET x = 240: GO SUB 580 340 PLOT 238, 128: DRAW 4, <sup>O</sup> 350 OVER 0 360 LE1 x = 146: GO SUB 580 370 PLOT 143, 129: DRAW 6, 0, PI/2 380 GO TO 530 390 REM 400 OVER 1 410 PLOT 255,65: DRAW - 48, 0 420 DRAW O, - 48, <sup>O</sup> 430 PLOT 238. 128: DRAW 4, <sup>O</sup> 440 PLOT 255,117: DRAW - 15, - 15: DRAW - 15, 15 450 OVER <sup>O</sup> 460 PLOT 236, 81: DRAW 4, 21: DRAW 4, - 21 470 OVER 1<br>480 PLOT 255, 66: DRAW - 15, 15: DRAW - 15, - 15 480 PLOT 255, 66: DRAW – 15, 15: DRAW – 15, – 15<br>490 OVER 0 500 PLOT 236, 60: DRAW 4, 21: DRAW 4, - 21<br>510 PLOT 237, 127: DRAW 6, 0, - *PI/*2<br>520 PRINT AT 19, 0; w \$ 530' PRINT AT 21, 0; "Deseja jogar outra vez?": LET<br>
A \$ = INKEY \$<br>540 IF A \$ ="" THEN GO TO 530<br>550 IF A \$ ="3" OR A \$ ="s" THEN GO TO 570<br>560 IF A \$ ="n" OR A \$ ="N" THEN GO TO 740<br>570 RESTORE: GO TO 20 580 REM 590 REM 600 CIRCLE x. 132,8 610 PLOT x + 4, 134: PLOT x - 4, 134: PLOT x. 131 620 REM 630 PLOT x, 123: DRAW O, - 20 640 PLOT x, 101: DRAW 0, - 19 650 REM 660 PLOT x - 15, 66: DRAW 15, 15: DRAW 15, - 15 670 REM 680 PLOT x 15, 117: DRAW 15, - 15: DRAW 15, 15<br>690 RETURN 700 DATA 120, 65, 135, 0, 184, 65, 0, 91<br>710 DATA 168, 65, 16, 16, 184, 81, 16, -- 16<br>720 DATA 184, 156, 68, 0, 184, 140, 16, 16<br>730 DATA 204, 156, -- 20, -- 20, 240, 156, 0, -- 16 740 CLS . 750 FLASH 1: PRINT AT 0,0; "?????????????????????????????????" 760 FOR F = 1 TO 20 770 FLASH 1: PRINT AT F, 0; "?": PRINT AT F, 31; "?" 780 NEXT F 790 PRINT AT 21 0' "???????????????????????????????" 800 FLASH 0: PRINT AT 2, 2; "Este programa vai ser apaga"

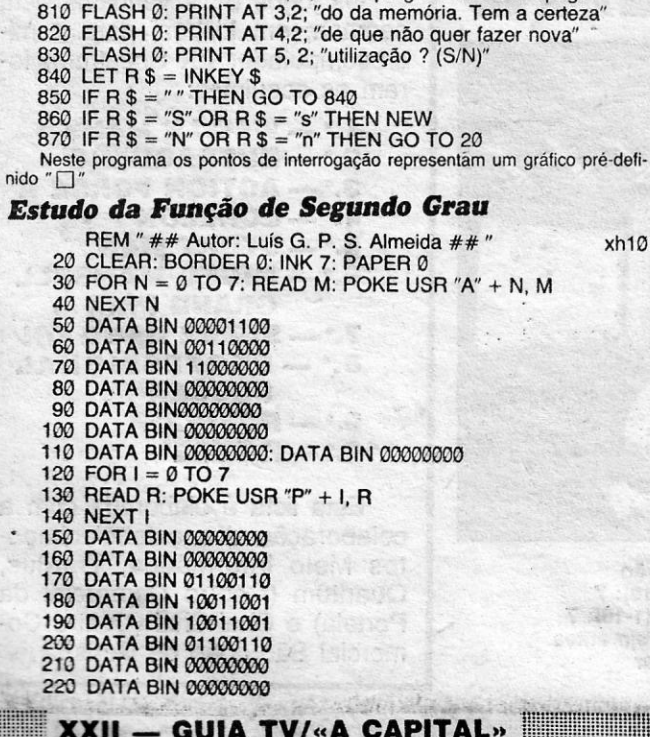

230 FOR W = 0 TO 7 100 GO TO 1190 240 READ Q: POKE USR "E" + W, Q 240 READ Q: POKE USR "E" + W, Q<br>
250 NEXT W<br>
260 DATA BIN 01111000 11000 11000 11000 11000 1100 PRINT AT 9, 3; "Se o sinal for mais então a concavidade es 250 NEXT W saber o sinal do coeficiente A" 260 DATA BIN 01111000 1180 PRINT AT 9, 3; "Se o sinal for mais então a concavidade está 280 DATA BIN 00010000 está virada para baixo" 290 DATA BIN 00100000 1190 IF 0 = 7 THEN GO SUB 1780: GO TO 1210 300 DATA BIN 01111000<br>310 DATA BIN 000000000 1210 CLS: GO 320 DATA BIN 000000000<br>330 DATA BIN 000000000 340 CLEAR: GO SUB 1970: PRINT AT 0, 6: "Função do segundo grau": GO SUB 1980 cuja finalidade é a de ajudar o estudo da matemática":<br>PAUSE 399 1240 PRINT PAUSE 399 1240 PRINT AT 5, 0; "????????????????????????????????" 360 CLEAR: GO SUB 1970: PRINT AT 0, 14; "Dados": GO SUB<br>1980 PRINT AT 21, 0; "Deseja explicações (S/N)": LET<br>370 PRINT AT 2, 1; "Introduza os coeficientes A. B. C"<br>380 PRINT AT 3, 1; "A = ": INPUT A: PRINT AT 3, 3; A 1270 400 PRINT AT 4, 1; "B =": INPUT B: PRINT AT 4, 3; B no eixo dos XX do vértice (VX)." 17, 8; " ": FLASH 0: GO TO 600 denada do vértice (VY)." 650 IF 0 = 1 THEN GO SUB 840: GO TO 740 vo logo a função é sempre positiva" 670 IF 0 = 3 THEN GO SUB 1090: GO TO 740 **B \$ = INKEY \$**<br>680 IF 0 = 4 THEN GO SUB 1210: GO TO 74<br>690 IF 0 = 5 THEN GO SUB 1340: GO TO 740 . 1500 IF B \$ = "C" OR B \$ = "c" THEN GO TO 1530 710 IF 0 = 7 THEN GO TO 810  $1520$  GO TO 1480 1520 GO TO 1480<br>
1520 GO TO 1480<br>
1530 PRINT AT 7, 3; "<br>
1530 PRINT AT 7, 3; "<br>
1540 PRINT AT 7, 3; "<br>
1540 PRINT AT 7, 3; "<br>
1540 PRINT AT 7, 3; "<br>
1540 PRINT AT 7, 3; "<br>
1540 PRINT AT 7, 3; "<br>
1540 PRINT AT 7, 3; "<br>
1540 fazer nova utilização?": GO SUB 1970: PRINT AT 20,31: "?" 760 PRINT AT 21,0; "????????????????????????????????" 770 GO SUB 1980: LET A \$ = INKEY \$: FLASH 0 780 IF A \$ = "" THEN GO TO 770<br>790 IF A \$ = "S" OR A \$ = "s" OR A \$ = " " THEN GO TO 490<br>800 IF A \$ = "N" OR A \$ = "n" THEN GO TO 1830<br>810 CLS: GO SUB 1970: PRINT AT 0, 12; "Domínio": GO SUB<br>1980: PRINT AT 1, 1; "O domínio 820 IF 0 = 7 THEN GO SUB 1780: GO TO 840 830 RETURN<br>840 CLS 840 CLS<br>850 GO SUB 1970: PRINT AT Ø, 9; "Contradomínio": GO<br>SUB 1980: IF A < 0 THEN PRINT AT 1, 3; "Neste caso o<br>contradomínio é ] – 00,"; VY; "]" 860 IF A > 0 THEN PRINT AT 1, 3; "Neste caso o contradomínio é ["; VY; ", + *0.0[" .*  870 PRINT AT 4, 0; "????????????????????????????????" 880 PRINT AT 21,0: "Deseja explicações (S/N)": LET  $C $ = 1$ NKEY \$<br>890 IF C  $$ = "S" OR C $ = "s" THEN GO TO 920$ 900 IF C \$ = "" THEN GO TO 880 910 GO TO 950 920 PRINT AT 6, 3; "O contradomínio define-se em função do sentido da concavidade e da coordenada nos eixos dos YY do vértice (VY)" 930 PRINT AT 11, 3; "Assim se a concavidade estiver virada para cima o contradomínio é: [VY, + 01E [ "

270 DATA BIN 01001000<br>
280 DATA BIN 00010000<br>
290 DATA BIN 00100000<br>
290 DATA BIN 00100000 1210 CLS: GO SUB 1970: PRINT AT 0, 10; "Monotonia": GO SUB 1980 1220 IF A > 0 THEN PRINT AT 1, 3; "Neste caso a função é grau": GO SUB 1980 1230 IF A < 0 THEN PRINT AT 1, 3; "Neste caso a função é crescente em ] - 00,"; VX; "[ e decrescente em ]"; VX; ", 1290 PRINT AT 7, 3; "Para estudar quanto a monotonia é necessário ter em atenção o sentido da concavidade e a coordenada<br>no eixo dos XX do vértice (VX)."<br>1300 PRINT AT 12, 3; "Se a concavidade estiver virada para cima 410 PRINT AT 5,1; "C =": INPUT C: PRINT AT 5,3; C 1300 PRINT AT 12, 3; "Se a concavidade estiver virada para cima 420 REM ### Bloco de cálculo a função é decrescente em ) - 00, VX [ e crescente em 1 VX, ### ???????????????????????????????? . + 00 [." •. 430 LET D = ((ABS (B) ) ^ 2) - (4 \*A \*C) <br>440 IF D <0 THEN GO TO TO 470 <br>450 LET Z 1 = (- B + SQR ((ABS (B) ) ^ 2 - 4 \*A \* C) ) / (2 \* A) <br>460 LET Z 2 = (- B - SQR ((ABS (B) ) ^ 2 - 4 \*A \* C) )/ (2 \* A) <br>460 LET Z 2 = (- B 470 LET VX = (- B) / (2 \* A) . 1340 CLS: GO SUB 1970: PRINT AT 0, 13; "Sinal": GO SUB 1980 480 LET VY = (2 \* A \* C - (ABS (B) ) ^2) / (4 \* A) 1350 IF D < 0 AND VY > 0 THEN PRINT AT 1, 3; "A função é sempre positiva.": GO TO 1410 MENU  $\# \# \# \# \%$ : GO SUB 1980 1360 IF D < 0 AND VY < 0 THEN PRINT AT 1, 3; "A função é 500 PRINT AT 3, 1; "0 – Domínio"<br>
510 PRINT AT 4, 1; "1 – Contradomínio"<br>
510 PRINT AT 5, 1; "2 – Zeros"<br>
520 PRINT AT 6, 1; "3 – Concavidade"<br>
540 PRINT AT 6, 1; "3 – Concavidade"<br>
540 PRINT AT 7, 1; "4 – Monotonia"<br>
550 570 PRINT AT 10, 1; "7 -- Estudo completo" [ - 10, 1; "] -- " negativa em [ -- 00, "; J; "[ e em ]"; K; ", + 00 [ e positiva em<br>580 PRINT AT 11, 1; "8 -- Nova função" [ - 11 | - 11 | - 11 | - 11 | - 11 | - 11 | - 11 | - 1 610 IF 0 \$ = "" THEN GO TO 500<br>
620 IF 0 \$ < > "4" AND 0 \$ < > "3" AND 0 \$ < > "3" AND 1440 IF C \$ = "s" THEN GO TO 1460<br>  $0$  \$ < > "4" AND 0 \$ < > "6" AND 0 \$ < > "6" AND 1440 IF C \$ = "" THEN GO TO 1420<br>  $0$  \$ < > "7" A 8; "Ma? Introdução.": PAUSE 90: GO SUB 1980: PRINT AT per percessário ter em atenção o coeficiente A e a segunda coor-630 LET 0 = VAL (0 \$): PRINT AT 13, 17; 0 1470 PRINT AT 12, 3; "Se A > 0 E VY > 0 então a concavidade da . 640 IF 0 = 0 THEN GO SUB 810: GO TO 740 parábola está virada para cima e o seu mínimo (VY) é positiparábola está virada para cima e o seu mínimo (VY) é positivo logo a função é sempre positiva"<br>1480 PRINT AT 21, 0; "Carregue C para continuar": LET<br>B \$ = INKEY \$<br>1490 IF B \$ ="" THEN GO TO 1480 1500 IF B \$ = "C" OR B \$ = "c" THEN GO TO 1530<br>1510 IF B \$ < > "C" OR B \$ < > "c" THEN GO TO 1480<br>1520 GO TO 1480 1540 PRINT AT 7, 3; "Se A < 0 e VY < 0 então a concavidade da<br>parábola está virada para baixo e o seu máximo (VY) é nega-<br>tivo logo a função é sempre negativa"<br>1550 PRINT AT 12, 3; "Porém se A > 0 e VY < 0 a função é posi 1580 RETURN 1590 CLS: GO SUB 1970: PRINT AT 0, 0; "Gráfico": GO SUB 1980<br>1600 IF ABS (VY) > 75 OR ABS (VX) > 127 THEN PRINT AT 14, 3; "Não é possível a representação gráfica pois a função não está definida dentro do «écran».": RETURN 161.0 PLOT 0, 100: DRAW 255, 0: PLOT 127, 32: DRAW 0,143 1620 PRINT AT 18, 3; "Primeiro marcam-se os zeros se existirem"<br>1630 IF D < 0 THEN GO TO 1650<br>1640 CIRCLE 127 + Z 1, 100, 1: CIRCLE 127 + Z 2, 100, 1 1650 PAUSE 85: PRINT AT 18, 3; "De seguida marca-se o vértice "; CIRCLE<br>127 + VX, 100 + VY, 1<br>1660 PAUSE 85: PRINT AT 18, 3; "Por fim usando os dados anteriores esboça-se o gráfico" 1670 LET  $S = 1$ 1680 FOR X = - 126 TO 126<br>1690 LET Y = A \* (ABS (X) ) \*2 + B \* X + C<br>1700 IF ABS (Y) > 75 THEN GO TO 1730<br>1710 IF S = 2 THEN DRAW (127 + X) - X 0, (100 + Y) - Y 0:<br>LET X 0 = X: LET Y 0 = Y 1720 PLOT 127 + X, 100 + INT (Y): LET S = 2: LET  $X \emptyset = 127 + X:$  LET  $Y \emptyset = 100 + Y$ <br>1730 NEXT X 1740 IF  $0 = 8$  THEN PRINT AT 18, 3;

I.

940 PRINT AT 14, 3; "No entanto se a concavidade estiver virada<br>para baixo o contradomínio é: ] – ?, VY]"<br>950 IF 0 = 7 THEN GO SUB 1780: GO TO 970 960 RETURN 970 PAUSE 20: CLS: GO SUB 1970: PRINT AT 0, 13; "Zeros"; GO SUB 1980 980 IF O < 0 THEN PRINT AT 1, 1; "A função não tem zeros": GO TO 1000 990 PRINTAT1, 1; "Os zeros são: ";Z1;" E ";Z2 1000 PRINT AT 3, a; "????????????????????????????????" 1010 PRINT AT 21, 0; "Deseja explicações (S/N)": LET C \$ = INKEY \$<br>1020 IF C \$ = "S" OR C \$ = "s" THEN GO TO 1050<br>1030 IF C \$ = "" THEN GO TO 1010 1040 GO TO 1070 .1.050 PRINT AT 5, 3; "Os zeros calculam-se resolvendo a equação:  $AX + BX + C = 0$  através da fórmula resolente 1060 PRINT AT 8, 3; "Se o binómio discriminante ( $B^2 - 4$  AC) for menor que zero a equação é impossível pois não existe a raiz quadrada de um número negativo, logo a função não tem<br>zeros" zeros" . 1070 IF 0 = 7 THEN GO SUB 1780: GO TO 1090 1080 RETURN 1090 CLS: GO SUB 1970: PRINT AT 0, 10; "Concavidade": GO SUB 1980 1100 IF A > 0 THEN PRINT AT 1, 3; "Neste caso a concavidade está virada para cima" 1110 IF A < 0 THEN PRINT AT 1, 3; "Neste caso a concavidade está virada para baixo"<br>1120 PRINT AT 4, 0; "?????????????????????????????????<br>1130 PRINT AT 21, 0; "Deseja explicações (S/N)": LET C \$ = INKEY \$<br>1140 IF C \$ = "S" OR C \$ = "s" THEN GO TO 1170<br>1150 IF C \$ = "" THEN GO TO 1130

740<br>1750 PRINT AT 18, 3;<br>" 1760 IF 0 = 7 THEN GO TO 740 1770 RETURN 1780 PRINT AT 21,0; "Carregue C para continuar.": LET  $B$  \$ = INKEY \$ 1790 IF B \$ = " " THEN GO TO 1780<br>1800 IF B \$ = "C" OR B \$ = "c" THEN GO TO 1820<br>1810 IF B \$ < > "C" OR B \$ < > "c" THEN GO TO 1780 1820 RETURN 1830 CLS 1840 GO SUB 1970: PRINT AT 0.0: "????????????????????????????????????<br>1850 FOR F = 1 TO 20<br>1860 PRINT AT F, 0; "?": PRINT AT F, 31; "?" 1870 NEXT F 1880 PRINT AT 21,0; "???????????????????????????????" 1890 GO SUB 1980: FLASH 0: PR!NT AT 2,2; "Este programa vai ser apaga 1900 FLASH 0: PRINT AT 3, 2; "do da memória, tem a certeza"<br>1910 FLASH 0: PRINT AT 4, 2; "de que não quer fazer nova"<br>1920 FLASH 0: PRINT AT 5, 2; "utilização? (S/N)" 1930 LET R \$ = INKEY \$<br>1940 IF R \$ = " " THEN GO TO 1920<br>1950 IF R \$ = "S" OR R \$ = "s" THEN NEW 1960 GO TO 490<br>1970 FLASH 1: INK 2: PAPER 5: RETURN 1980 FLASH Ø: INK 7: PAPER Ø: RETURN NOTA: Todos os pontos de interrogação são dados em modo gráfico carregando 6 (D) para se obter os simbolos "2", " ." e "00" deve-se por o computador em modo gráfico e carregar respectivamente em P, A, E.

":GOTO

ESPAÇO curto para tanta coisa, mas esta se-<br>mana há novidades. Antes, porém, um avi-<br>so Mais uma vez. As cartas com texto esmana há novidades. Antes, porém, um aviso. Mais uma vez. As cartas com texto escrito dos dois lados do papel estão a continuar a aparecer e vão continuar (salvo muito raras excepções) a seguir para o «come-papel». Os, de facto, dado que já temos dois nas masmorras. E há intenção superior de comprar um terceiro. Vocês sabem a razão?

#### **Renegade III**

o *Luís António Pereira Nunes,* da Rua Firmino Rebelo, 13-2.° D, Porto Salvo, 2780 Oeiras, é membro de «A Tribo», um grupo que integra ainda o *Nuno Meio* e o *João Miguel Lopes.* E deles a *dica* para *The Final Chapter* do *Renegade.*  Leiam.

#### *PREHISTORIC ZONE*

O que muitas pessoas diziam ser dificil é agora mais fácil.

\

O truque consiste em quando chegar ao lugar em que não consegue passar (não passa ao outro *screen),* e onde aparecem dois grupos de homens-pedra e dois dinossauros um da esquerda e outro da direita, *baixar-se e começar* a *socar* o *inimigo, mas sempre em baixo.* 

Verificar-se-á que os inimigos da esquerda (se atacar os da direita) o começarão a atacar pelas costas.

A energia começará a desaparecer e. quando acabar verificarão que continuam vivos. E este o truque, deste modo chegarão ao fim do nível com vidas e de certeza com muito pouco tempo.

Para os outros níveis façam o mesmo.

#### **R.rue dos Santos**

Perdão. É do *Nuno Gonçalves dos Santos* a *dica* para *R-Type* (mais um testamento) que chegou aqui ao Poço. O Nuno, claro, quer trocar jogos e outras coisas, é leitor e colaborador regular do Poço e mora na Travessa André Valente, 21-A-3.°, 1200 Lisboa.

*R-TYPE* - No 1.º nível comecem a jogar normalmente matando as naves que apareçam. Quando aparecer uma bola com

umas patas matem-na e apanhem o disco que aparece. Ficarão, assim, com uma esfera. Se ficarem atrás da esfera, disparem e ela matará o homem que aí aparece. Logo de seguida, figuem junto ao chão e matem as galinhas e uns robôs que vão surginfo. Depois disso fiquem junto ao tecto, matem a serpente e mais alguns inimigos. Quando aparecer uma entrada estreita com paredes azuis, en-

. .

costem-se ao lado esquerdo do «écran» e quando aparecer uma galinha no chão matem-na, subam e matem outro inimigo. Depois, aparecem uns bichos brancos, a que um amigo meu (o Johnny Boots) chama «carecas». Deixem eles juntarem-se, larguem uma bomba que dá cabo de quase todos ao mesmo tempo. Depois, desviem-se um pouco para a direita (sempre a disparar) e voltem para trás para matar um careca que vem de cima. Se tiverem a esfera colada à nave façam DETACH e ela separa-se para matar tudo o que estiver no tecto, no chão e à frente. Não se esqueçam de apanhar os discos que vos dão um olho protector em cima da nave ou, ainda, a esfera com maior armamento: mais tiros, laseres na diagonal e hori-

**GUIA TV/«A CAPITAL» - XXIII** 

*(Continua na página seguinte)* 

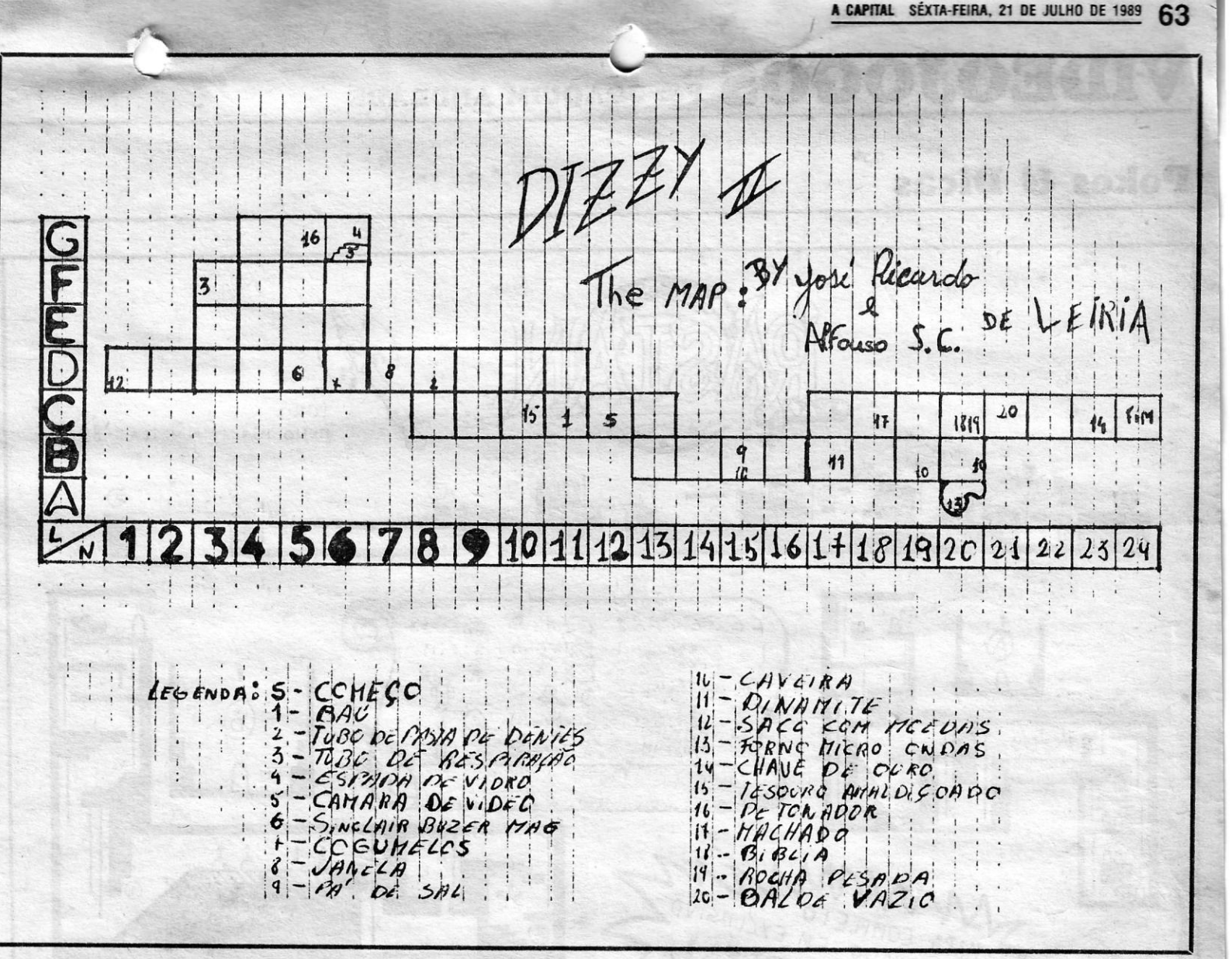

# **IDEOJOGOS** POF JOAQUIM ANDRADE

# **Pokes & Dicas**

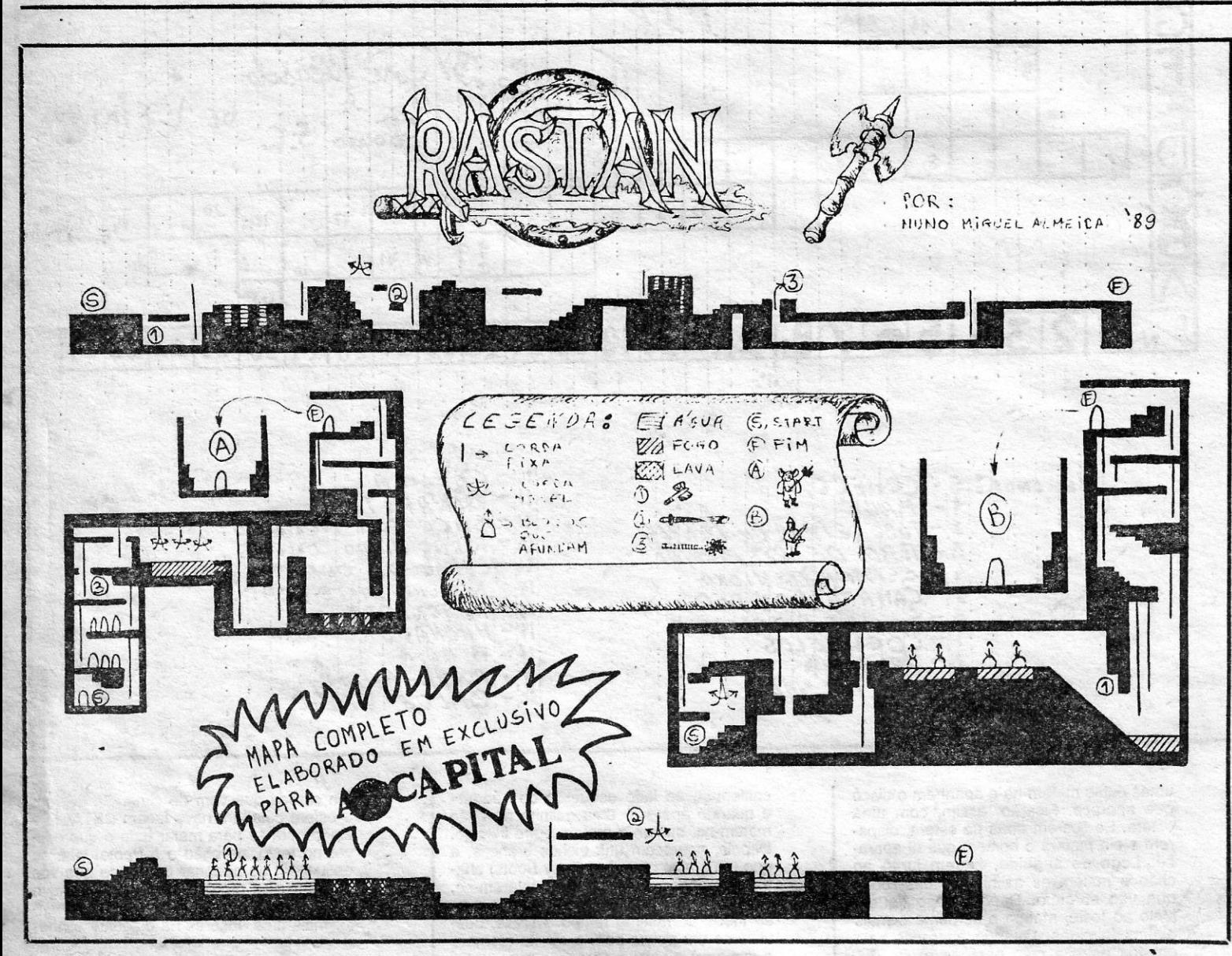

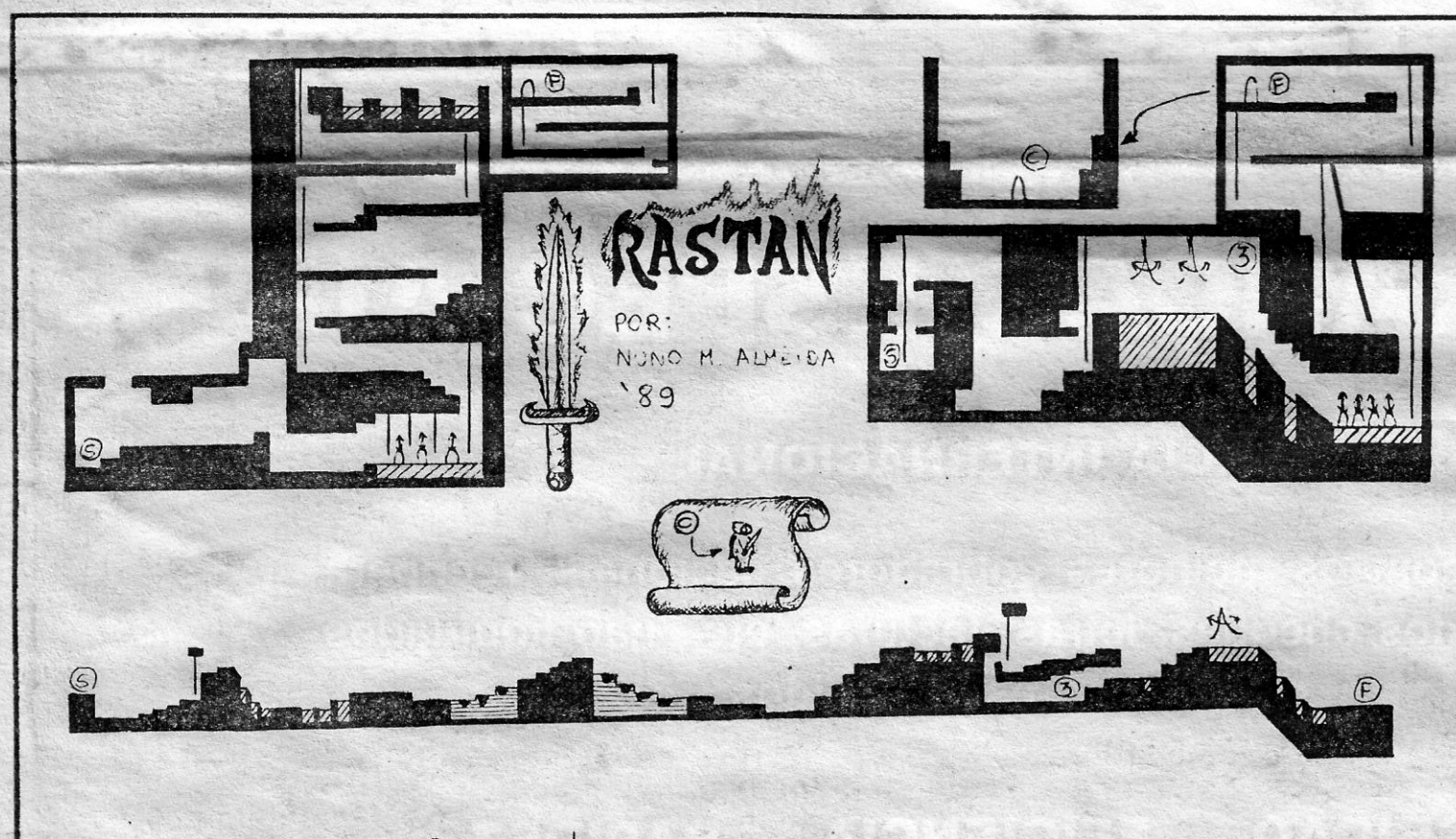

tas que estão na parte de trás da nave gigante. Quando o «scroll» parar, apa-<br>nhem ainda um disco que dá laseres e encostem-se ao canto inferior direito. Esperem um pouco e acabam o 3.º nível.

- O 4.º nível é bastante difícil. Façam DETACH e, logo a seguir ao princípio, cuidado com<br>as aranhas que vêm de cima e que deixam as suas teias. Quando descer à segunda aranha encostem-se o mais que puderem à teia e o mais alto que puderem. Matem dois inimigos que vêm de<br>cima (cuidado com os tiros). Cuidado com os ratos, carecas, teias, cuidado com tudo. Este nível só se passa após muitas tentativas, em que aprendemos com os erros. Quando chegarem a um sítio onde aparecem muitas teias, abram caminho com as bombas (fiquem com a esfera atrás da nave, mas não colada) um pouco abaixo do centro do «écran». Quando chegarem ao fim do nível, têm de estudar os movimentos das três naves gigantes que aí aparecem. Elas têm pontos vitais onde poderão ser destruídas. Uma dica: no princípio quando aparecem as naves fiquem no canto inferior esquerdo. Depois deste assunto resolvido chegamos ao 5.º nível.
- No 5.º nível ponham-se logo no canto inferior direito até aparecerem duas cobras que se vão cruzar rente a vocês. Depois é só continuar a matar, até chegarem ao fim, onde aparece uma nave protegida por rochas. Destruam-nas e depois façam o mesmo à nave. Gostava de saber como se joga no 6.º nível, pois é muito difícil.

#### Dizzy e aventura

O José Ricardo Barroso Pinto escreveu desde a Vila Capucho, Lote 2-2.º Esq.º, Estrada da Marinha Grande, 2400 Leiria, com a solução para Dizzy II, algo que descobriu de parceria com o Alfonso Susavila, que vive na mesma zona mas no lote 3, r/c. B.

A solução destes leitores vem acompanhada<br>de um mapa que é conveniente utilizar. Antes de avançarmos por aí é favor lerem o que se segue (atenção aventureiros e estrategos) e que é da lavra do José Ricardo e do Alfonso. Eles querem trocar ideias nas áreas de estratégia e aventura.

Gostávamos de saber como sair da 1.ª sala<br>do jogo Murder off Miami e o objectivo de Abra-<br>cadabra. Já agora, se alguém tiver versões dos<br>jogos Captain Blood e Abadía del Crimen (128K) que não se apaguem durante o jogo, era favor contactar-nos.

Para finalizar, enviamos um truque para Black Beard — carregar simultaneamente nas teclas A, S, F e G.

- SOLUÇÃO:
- -> Ir à sala C-11, apanhar o objecto 1 e utilizá-lo nesta mesma sala, no canto inferior esquerdo.
- → Ir à sala F-3 e apanhar o objecto 3.<br>→ Ir à sala F-4 e tocar na pedra.
- 
- $\rightarrow$  Ir à sala G-6 e apanhar os objectos 4 e 5.<br> $\rightarrow$  Ir à sala C-12 e largar os objectos 4 e 5.
- Ir à sala B-15 e apanhar o objecto 9.
- Ir à sala C-12 e pôr os objectos 3 e 9 por ordem de maneira a que o objecto 9 possa ser largado sem largar o objecto 3.
- Ir à sala B-16 e utilizar o objecto 9 na bolha.
- Ir à sala C-12 e apanhar os objectos 4 e 5 e ficar também com o objecto 3.
- Ir à sala C-18 e utilizar o objecto na campa
- Ir à sala C-21 e utilizar o objecto 5 no homem. → Ir à sala C-23 e utilizar o «boat» no cais.
	- Apanhar nesta sala o objecto 14.

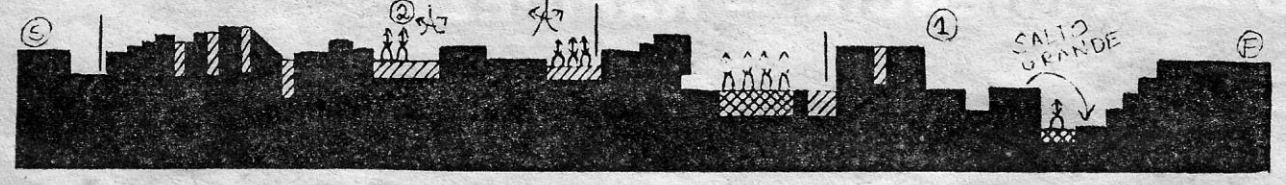

#### (Continuação da página anterior)

zontais, ondas laseres, etc. Quando chegarem a uma cobra que anda à roda, tentem meter a esfera colada atrás da nave, entrem na cobra à segunda vez que puderem, disparem bastante para ela não mandar tiros. Quando a cobra ficar cinzenta, saiam pelo outro lado e ponham-se atrás da esfera. Continuem a matar tudo e quando chegarem a uma zona onde aparece um homem, façam DETACH (nc caso de terem a esfera colada) e ela matará o homem. Depois disso, ainda apare-<br>ce outro homem. Basta usar o mesmo sistema. Por fim, chegam ao monstro que guarda o fim do 1.º nível. Façam DE-TACH e matem em primeiro lugar o olho

XXIV - GUIA TV/«A CAPITAL»

de baixo. Quando o monstro parar e estiver a uma certa distância do chão em que a vossa nave caiba, passem por debaixo da cauda quando esta se levantar. Fiquem debaixo do monstro e esperem que ele se vá embora. É o fim do 1.º nível

No 2.º nível tudo é simples. Logo a seguir à passagem por debaixo do bloco do princípio do nível, coloquem-se no canto superior esquerdo (e não direito, como outro leitor disse!) e disparem sempre. Não se<br>esqueçam de ter a esfera colada à frente. Quando chegarem à cobra, façam DE-TACH e disparem. Metam-se logo no canto superior direito e depois dela passar rente à nave desçam um pouco e cheguem-se um pouco para a esquerda. Depois é só colocarem a nave de modo a que a esfera fique em cima da bolha que sai da casota da cobra. Disparem sem sair daí e é o fim do 2.º nível.

No 3.º nível façam DETACH e matem as várias armas que disparam na frente da nave gigante. Quando ela subir disparem para vários sítios que disparam e destruam-nos. Apanhem um disco vermelho que dá ondas laser e poderão destruir os motores da nave. Façam DETACH e encostem-se ao lado esquerdo do «écran» e junto ao chão, pois assim não serão<br>esmagados. Disparem contra umas bolo-

- Ir à sala B-21 e utilizar o objecto 14 em
- cima do barril que está num buraco.<br>Entrar no buraco e apanhar o objecto 13.
- Ir à sala C-21 e utilizar o objecto 13 no homem.
- Ir à sala C-23 e utilizar o «motor» no cais.
- Ir à sala C-20 e apanhar o objecto 18.
- Ir à sala C-18 e apanhar o objecto 17
- Ir à sala D-9 e utilizar o objecto 17 no
- meio da ponte.<br>Voltar à sala D-9 e pôr os objectos na ordem: 1.º, Nenhum; 2.º, Bíblia; 3.º, Tubo de respiração.
- Ir à sala C-10 e apanhar o objecto 15.
- Ir à sala C-12 e largar o objecto 18.
- Ir à sala C-23 e utilizar o objecto 15 no homem.
- Ir à sala C-23 e utilizar o «petrol» no cais.
- Ir à sala B-17 e apanhar o objecto 11.
- Ir à sala G-5 e apanhar o objecto 16.
- Ir à sala D-1 e utilizar o objecto 11 junto à rocha que bloqueia a passagem.
- Nesta mesma sala utilizar o objecto 16, do lado direito de uma pedra que se encontra no canto inferior direito da sala.
- Apanhar o objecto 12.
- → Ir à sala C-21 e utilizar o objecto 12 no homem.

 $~\cdots$ 

-.\_..\_

: l~I·· ..

**in a** 

""

11"

**include** 

1

I

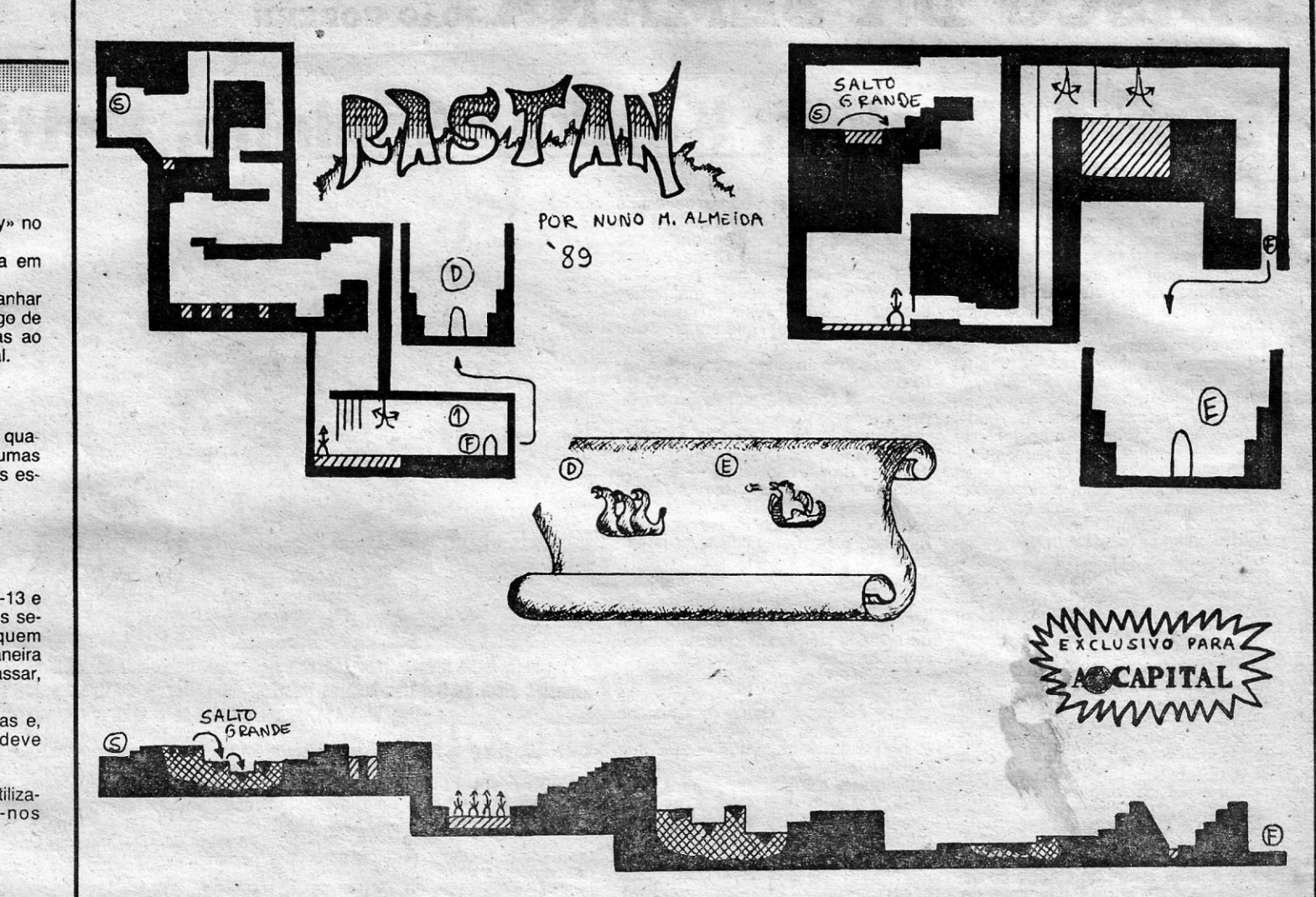

- $\rightarrow$  Ir à sala C-23 e utilizar a «ignition key» no cais: '.
- $\rightarrow$  Saltar para o barco que se encontra em . andamento e ir à sala C-24. \
- $\rightarrow$  Para poder acabar o jogo deve apanhar 30 moedas, que se encontram ao longe de todas as salas do jogo, e entreqá-las ao homem que se encontra na sala final.

#### OBSERVAÇÕES:

- $1.° \rightarrow$  As 30 moedas encontram-se por quase todas as salas do jogo. Algumas estão à vista, enquanto que outras estão escondidas atrás de: ~Objectos
	- Troncos de árvores
	- $-Cercas$
	-
	- -Janelas
- $2.° \rightarrow$  Sempre que passar pelas salas C-13 e C-17 deverá permanecer aí alguns sequndos para que os peixes fiquem numa determinada posição de maneira que, quando por aí voltarem a passar, não moraam nos peixes.
- $3.° \rightarrow$  Na floresta existem três armadilhas e, para poder passar por elas, deve saltar-se.
- .<br>4.º → O *Sinclair Abuser Mag* pode ser utiliza do debaixo de água, dando-nos pontos.

#### *Rastan*

'.

Depois de ter andado até ao segundo nível de *Soldier ot Fortune* e de' se considerar vencido no terceiro nível, de que não conseguiu acabar o | Sousa Cardoso, 13-2.º D, 2675 Odivelas, já samapa, o leitor Nuno Miguel Almeida, da Rua Rai- Sousa Cardoso, 13-2.º D, 2675 Odivelas, já sa- cambalhota para a frente e aplique uma<br>nha Santa Japhel 58, 2735 Cacóm voltau como socialgos do jogo da editora espanhola Za- r nha Santa Isabel, 58, 2735 Cacém, voltou-se bem os codigos do jogo da editora espanhola Za-<br>nors Bestan do que enviou um mano que garon firo e querem dizer a todo o mundo como é que le teclas, para fazer estes movimentos, para. *Rastan* de que enviou um mapa que, garan- firo e querem dizer a todo o mundo como é que **teclas, para fazer estes movimentos**, para fazer estes movimentos, para fazer estes movimentos, para fazer estes movimentos, p te ele, permitirá que outros leitores não caiam se chega la. Mas há mais deste duo, pelo que o ma as seguintes teclas:<br>nes ratoeiras que ele teve de atravessar para melhor é continuar a leitura. nas ratoeiras que ele teve de atravessar para melhor é continuar a leitura. . 1 — Carregue em D até estado per

.<br>Dibibilimi

descobrir tudo o que ~parooe indiçado, *no* tríptico. . *FRE\_g CLlMBING .* inimigo.. . - Código para a 3.ª parte - CLAVIJO

Free Climbing<br>
EXPLODING FIST<br>
ENEREDONG FIST<br>
EXPLODING FIST<br>
Monteiro e José Carlos Ferreira, da Rua Amadeu<br>
Monteiro e José Carlos Ferreira, da Rua Amadeu<br>
Monteiro e José Carlos Ferreira, da Rua Amadeu ande até estar bem perto deles, dê uma

- 
- e, por fim, em 1 e 2 para a rasteira.

#### **EMILIO BUTRAGUEÑO**

Procurar jogar sempre pelo lado direito do<br>campo, pois existem menos jogadores.<br>**Existents de la contrada direito do campo**, pois existem menos jogadores.

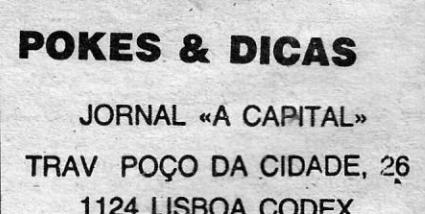